# EOS for Invenio digital library framework

#### Lars Holm Nielsen

CERN IT, Digital Repositories

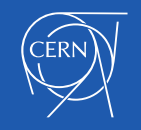

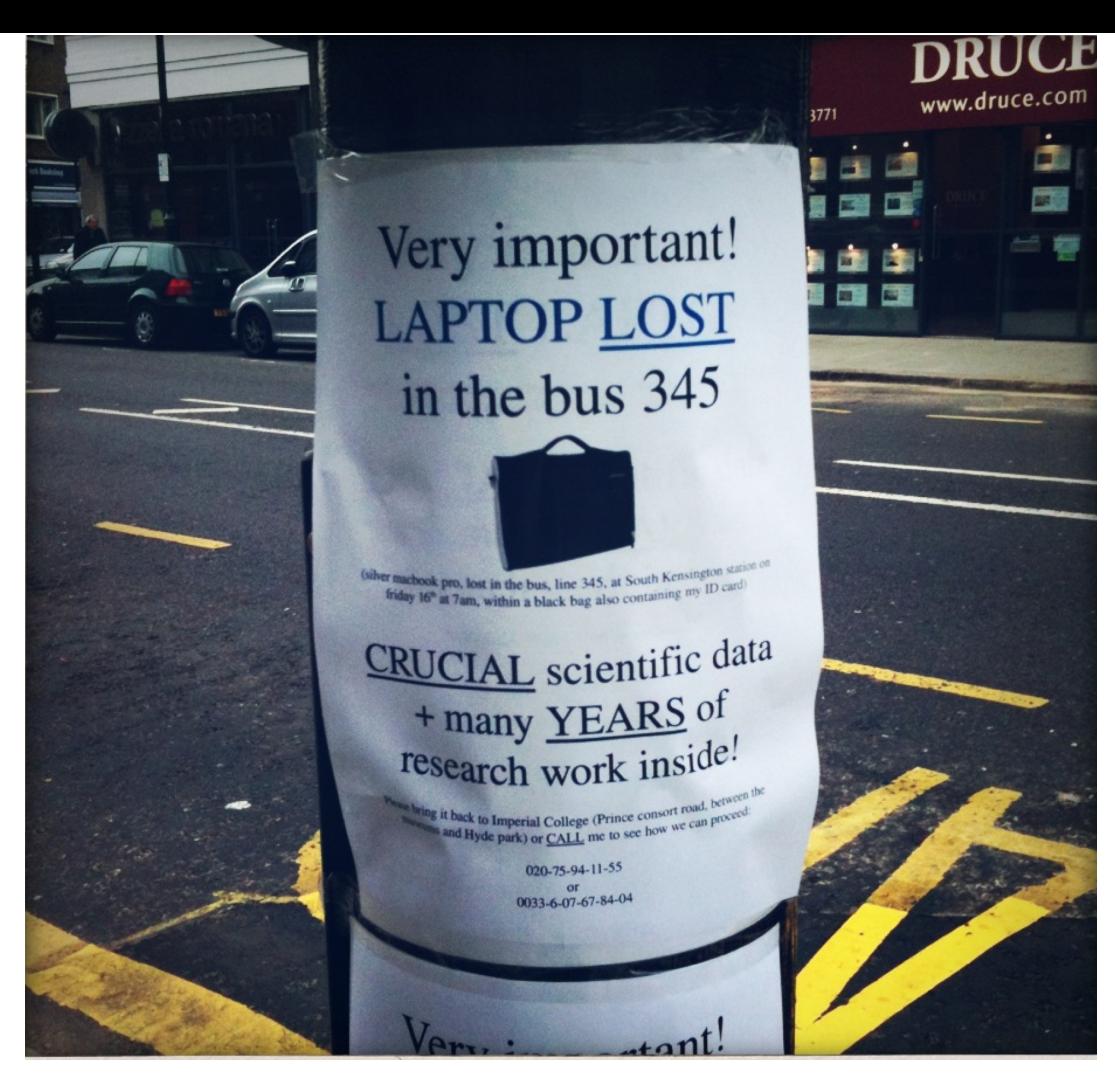

**Credit:** Dave Hill, licensed under Creative Commons Attribution-NonCommercial-ShareAlike 2.0 Generic.<https://www.flickr.com/photos/dmh650/4031607067/in/gallery-wlef70-72157633022909105/>

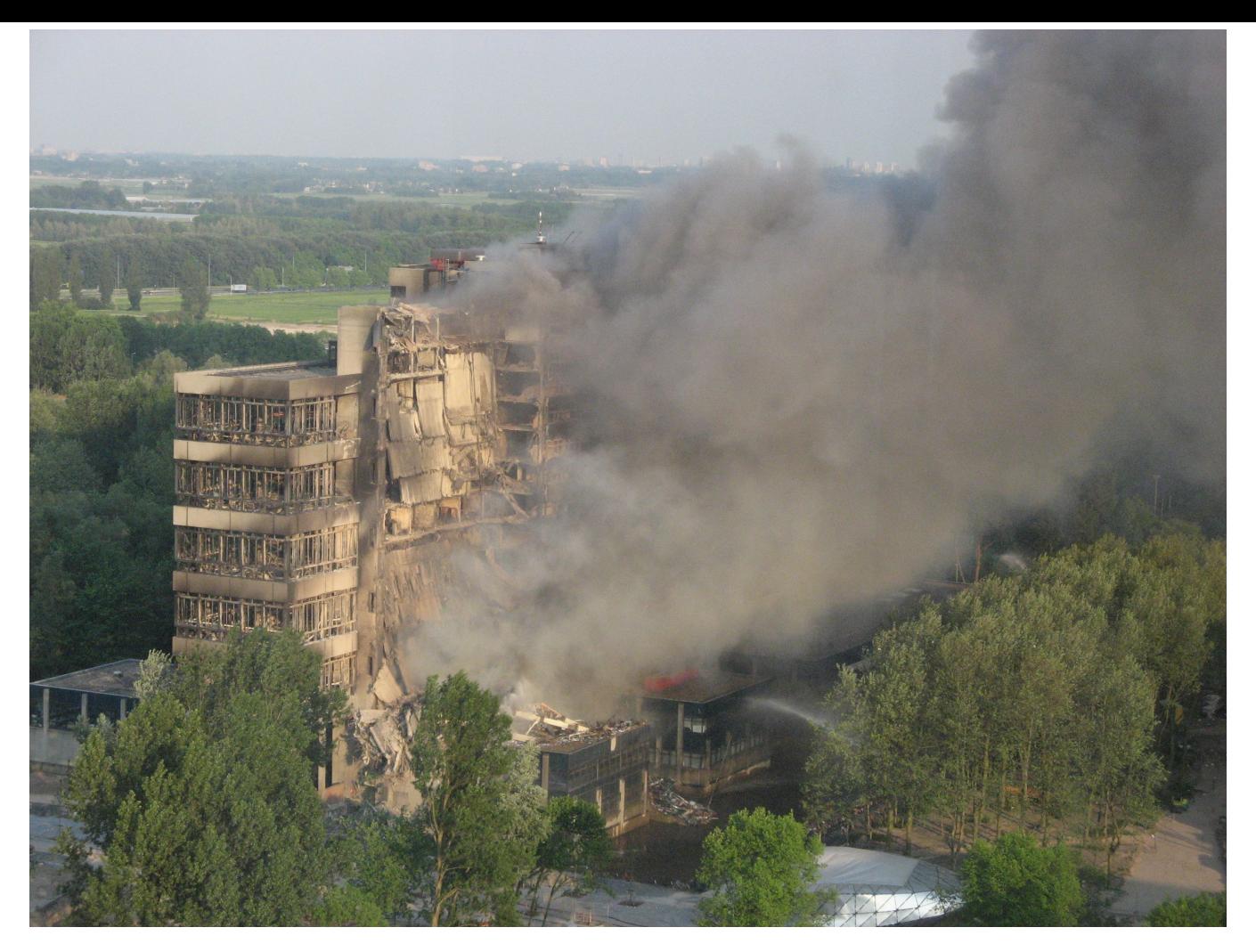

Credit: By Bryan Tong Minh / CC-BY-2.5 ([http://commons.wikimedia.org/wiki/File:Brand\\_bouwkunde\\_-\\_TU\\_Delft\\_-\\_13\\_Mei\\_2008.jpg\)](http://commons.wikimedia.org/wiki/File:Brand_bouwkunde_-_TU_Delft_-_13_Mei_2008.jpg)

#### **zenodo**

#### Recent uploads

November 12, 2015 Presentation Open Access

UN Sustainable Development Goals: What are the SDGs and what do they mean for libraries?

#### **Bradley, Fiona**

Invited speaker at the EIFL General Assembly, National Library of Latvia, 12-14 November 2015. Outlines the UN 2030 Agenda for Sustainable Development, the advocacy process to adopt the Sustainable Development Goals, and opportunities for libraries at the national level.

Uploaded on January 31, 2017.

#### January 30, 2017 Journal article Open Access

Guidelines for collecting vouchers and tissues intended for genomic work (Smithsonian Institution): Botany Best Practices

Funk, Vicki; Gostel, Morgan; Devine, Amanda; Kelloff, Carol; Wurdack, Kenneth; Tuccinardi, Chris; Radosavljevic, Aleks; Peters, Melinda; Coddington, Jonathan

The introduction of Next Generation Sequencing into the disciplines of plant systematics, ecology, and metagenomics, among others, has resulted in a phenomenal increase in the collecting and storing of tissue samples and their respective vouchers. This manual suggests standard practices that ...

Uploaded on January 30, 2017.

January 29, 2017 Dataset **Open Access** 

C NDD VIIDS SDD dete 2017 01:20 12:20 UTS

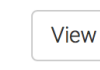

#### Sep 12: Major update

Welcome to the improved Zenodo. See what's new and known issues.

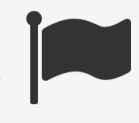

#### **Using GitHub?**

Just Log in with your GitHub account and click here to start preserving your repositories.

**View** 

#### Zenodo in a nutshell

- Research. Shared.  $-$  all research outputs from across all fields of research are welcome! Sciences and Humanities, really!
- $\bullet$  Citeable. Discoverable.  $-$  uploads gets a Digital Object Identifier (DOI) to make them easily and uniquely citeable.
- Communities create and curate your own community for a workshop, project, department, journal, into which you can accept or reject uploads. Your own complete digital repository!
- Funding  $-$  identify grants, integrated in

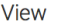

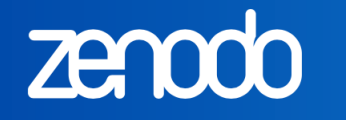

 $\alpha$ 

August 14, 2016

#### **Cosmic Sculpture**

Clements, David L; Sato, Suzu; Portela Fonseca, Ana

README.txt - readme file

128\_scaled.stl - STL file used for printing the monochrome version of the project as shown in Fig. 4 of the paper

cmbhollow.wrl - VRML file used for printing the hollow coloured version of the project as shown in Fig. 5 of the paper

3Dprinting.mov - movie file showing an Ulitmaker2 printing the monochrome version of the project

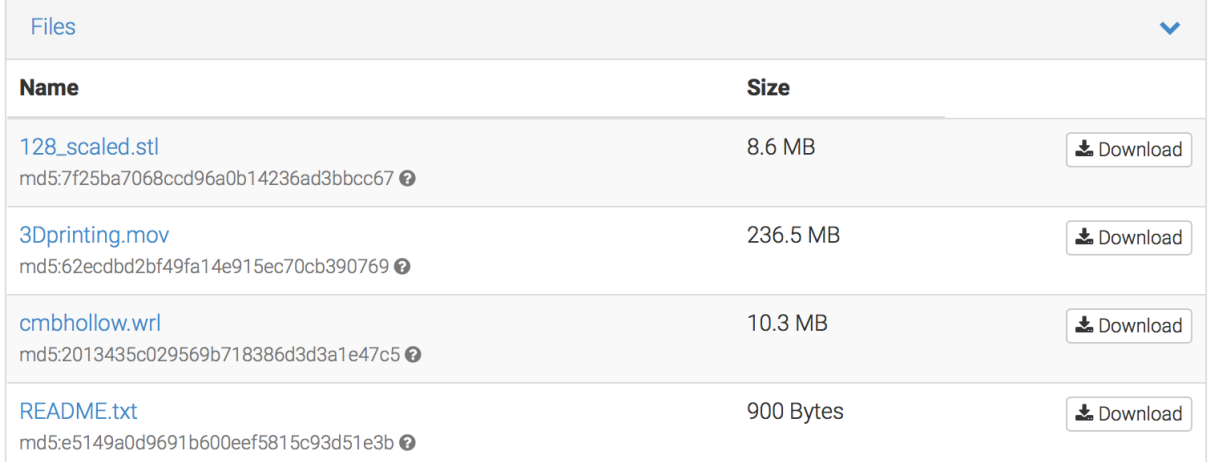

**Open Access Dataset** 

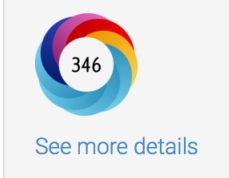

Picked up by 27 news outlets Blogged by 5 Tweeted by 120 On 2 Facebook pages Mentioned in 2 Google+ posts

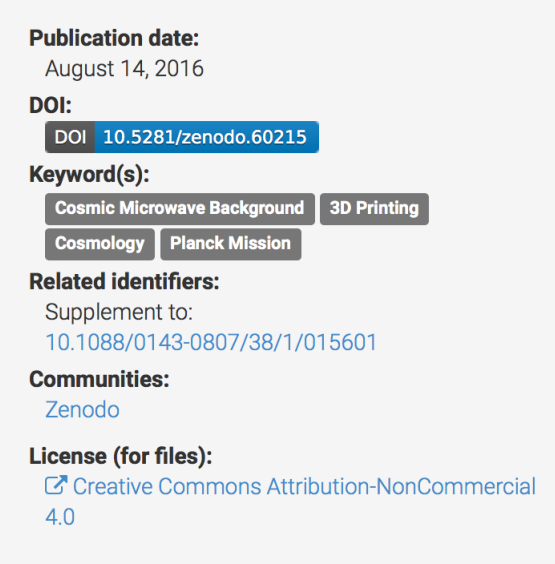

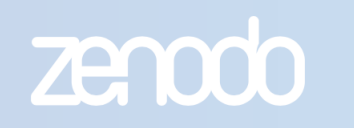

 $Q_{\parallel}$ 

 $\neg$  Log in

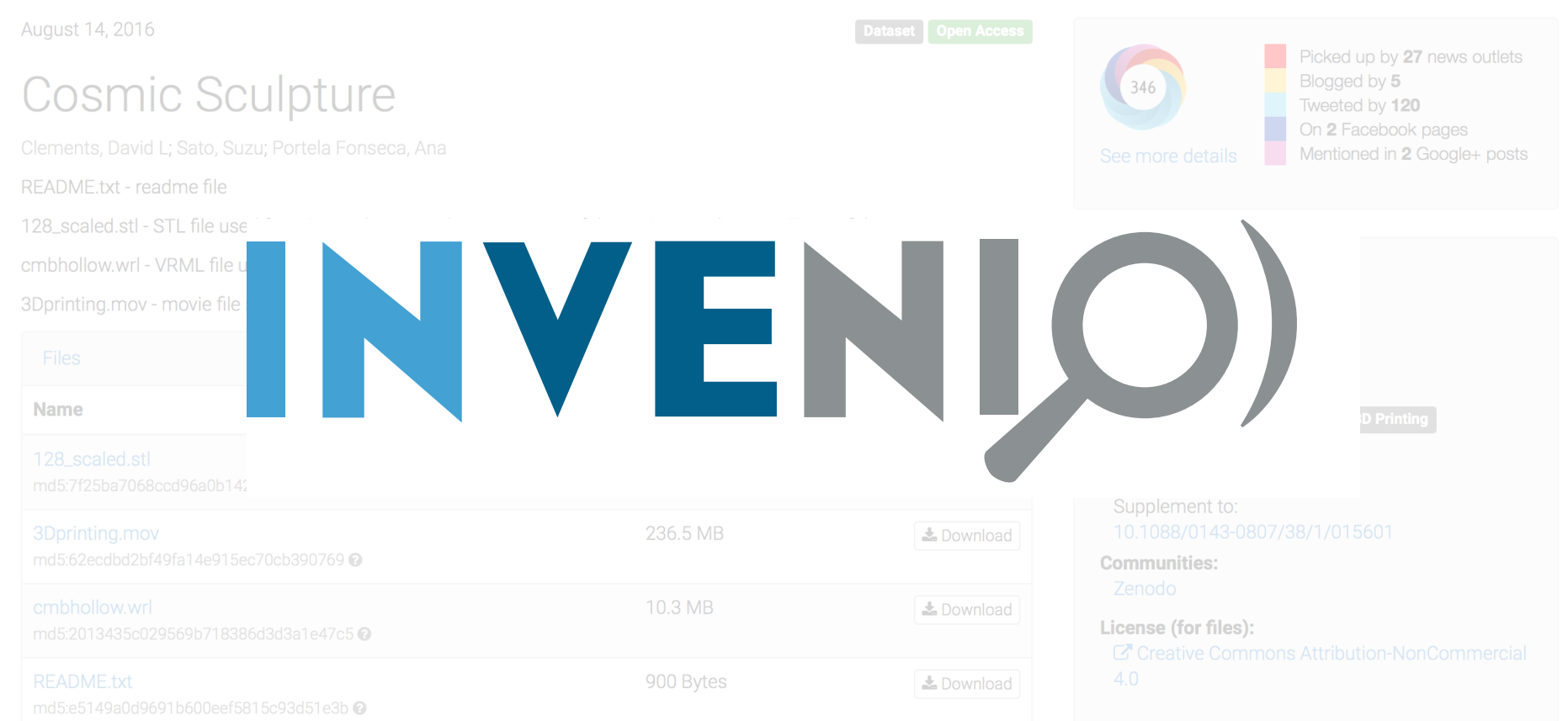

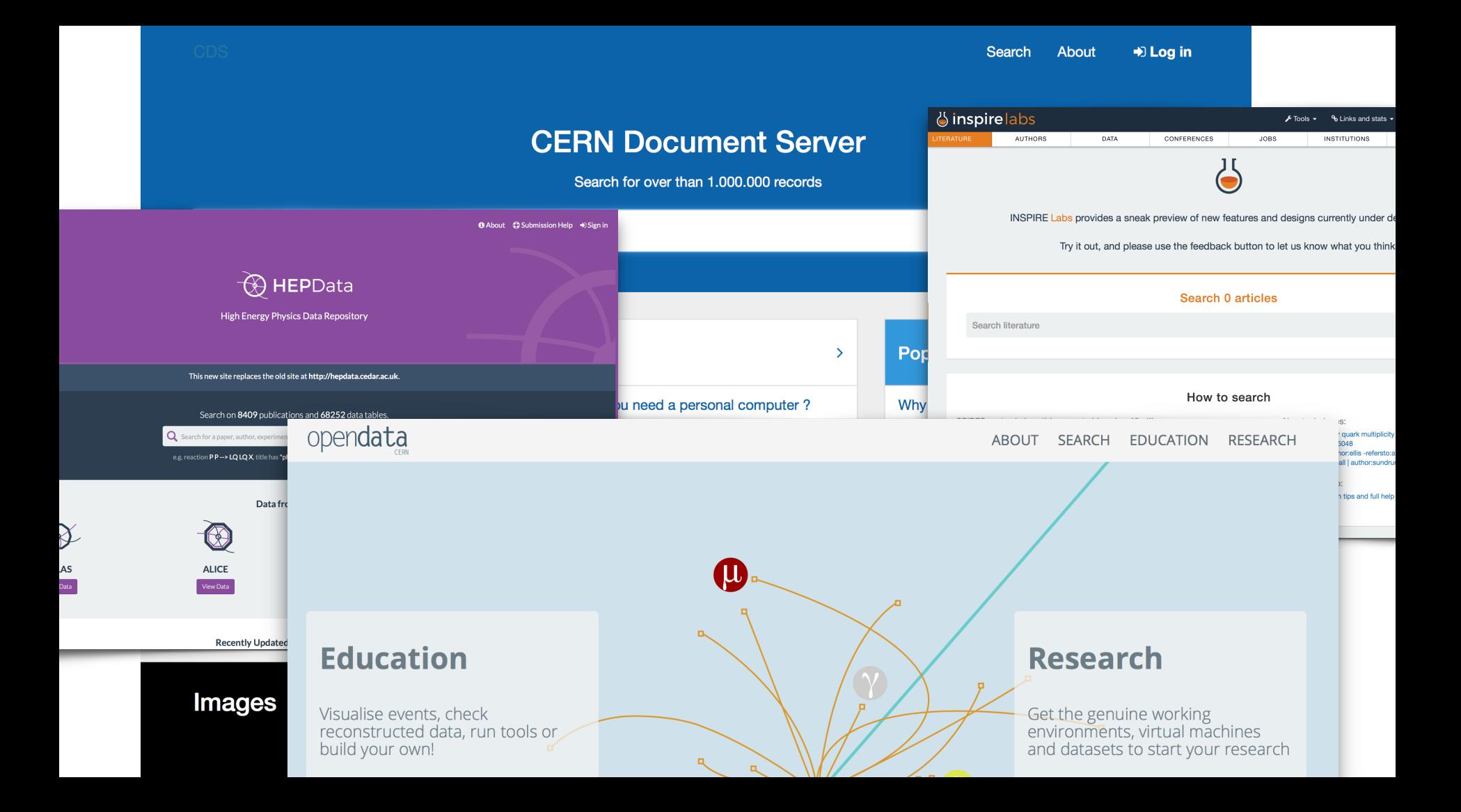

# History (Invenio v1/v2)

- Invenio 1.x:
	- File ingestion would happily copy files 3 times.
- AFS:
	- 100GB volumes -> app aware of volume layout.
	- AFS overload -> kernel hang + dead service
- Every other month:
	- *"Dear Jan, could you please increase quota with 1TB."*

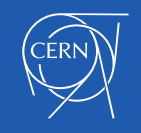

### What we wanted (Invenio v3)...

- Support large file uploads over HTTP (100GB+)
- No knowledge of "storage system internals"
- Efficient use of disk space (e.g. when versioning large datasets with few changes).
- Resilience against unavailability of storage system.

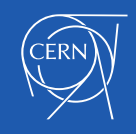

#### First EOS experience (S3)

 $fp = open('my-local-file')$ eos\_s3.setcontents("my-local-file", fp) eos\_s3.makepublic("my-local-file")

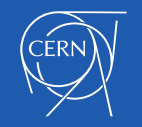

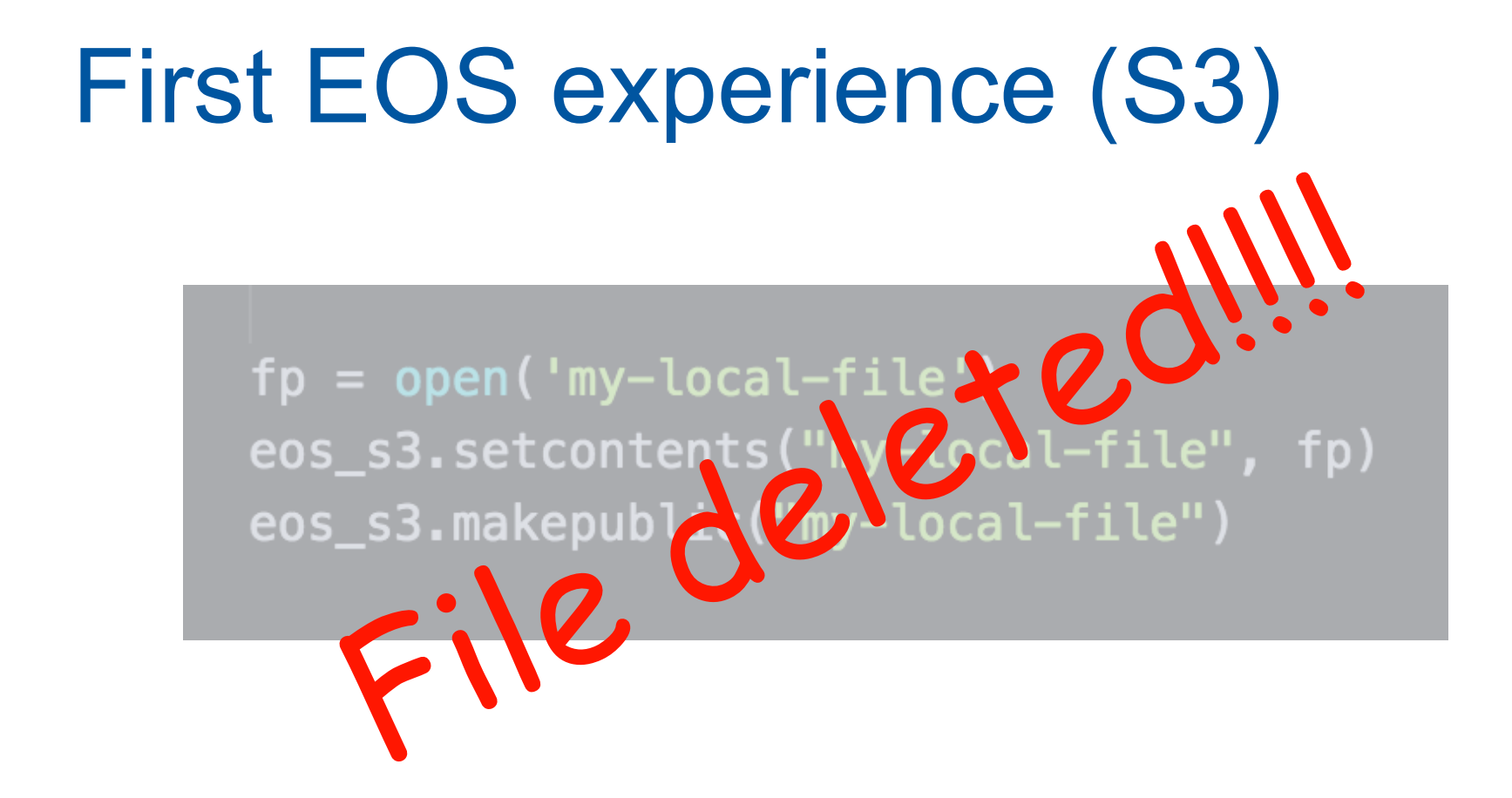

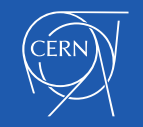

#### XRootD + file system abstraction

- Invenio: Python/Flask application
- XRootD Python bindings + PyFilesystem
- **= XRootDPyFS**

```
>>> import xrootdpyfs
>>> from fs.opener import opener
>>> fs, path = opener.parse("root://localhost//tmp/")
>>> fs.listdir("xrootdpyfs")
[u'test.txt']
```
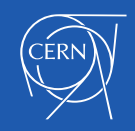

## Happy days :-)

- Awesome stuff you an do with EOS/XRootD:
	- offload checksum calculation
	- random seek
	- liberal disk quotas ;-)

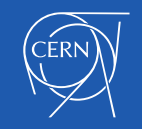

### Large file uploads over HTTP

- Idea:
	- Client: Split file and upload files in concurrent HTTP requests.
	- EOS: Write to same file to avoid having to merge parts.

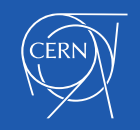

### Large file uploads over HTTP

- FAIL
	- Client: Split file and upload files in concurrent HTTP requests.
	- EOS: Write to same file to avoid having to merge parts.
- Instead: Binary stream in single HTTP request

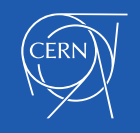

### Python app server

- Gunicorn WSGI server:
	- Read loop: 8kb FAIL
- UWSGI python app server:
	- Very low timeouts!!!

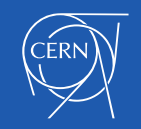

### Other gotchas

- Authentication:
	- k5reauth / k5start (supervisord)
- EOS booking size:
	- Browser XHR requests: not all browsers providing Content-Length.
- XRootD python bindings in a Python virtualenv.

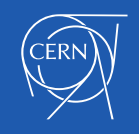

## Planning

- Use EOS geo replication features (i.e. ask Luca).
- Offload file serving to EOS HTTP gateway.
- CASTOR integration (i.e. use eosarchive)

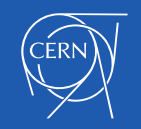

#### Wish list

- XRootD python bindings:
	- Python 3 support
	- Pythonic install (i.e. pip install pyxrootd)

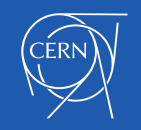

#### Thanks EOS!

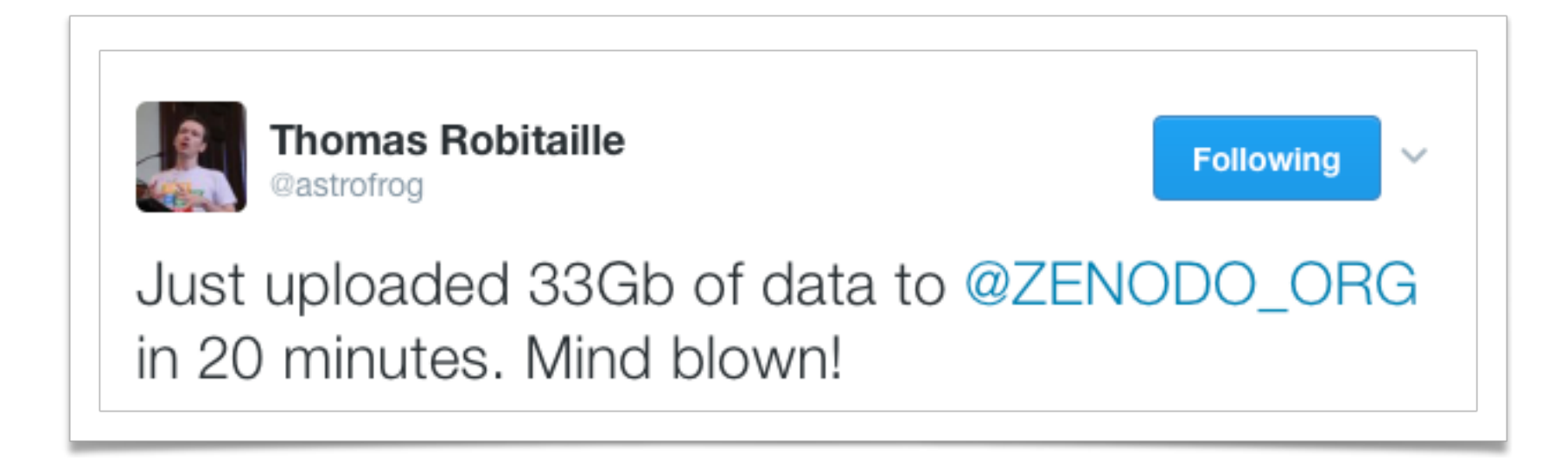

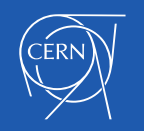